#### GBT ARCHIVE L0480 FILE: LASER RANGING KEYS: INTERFACE, LASER RANGING, SOFTWARE

### The Green Bank Telescope Laser Metrology System ZY Version 2.5 Software Interface Reference Manual

**CENTRAL COMES** 

Ramón E. Creager

September 1, 1998

## Contents

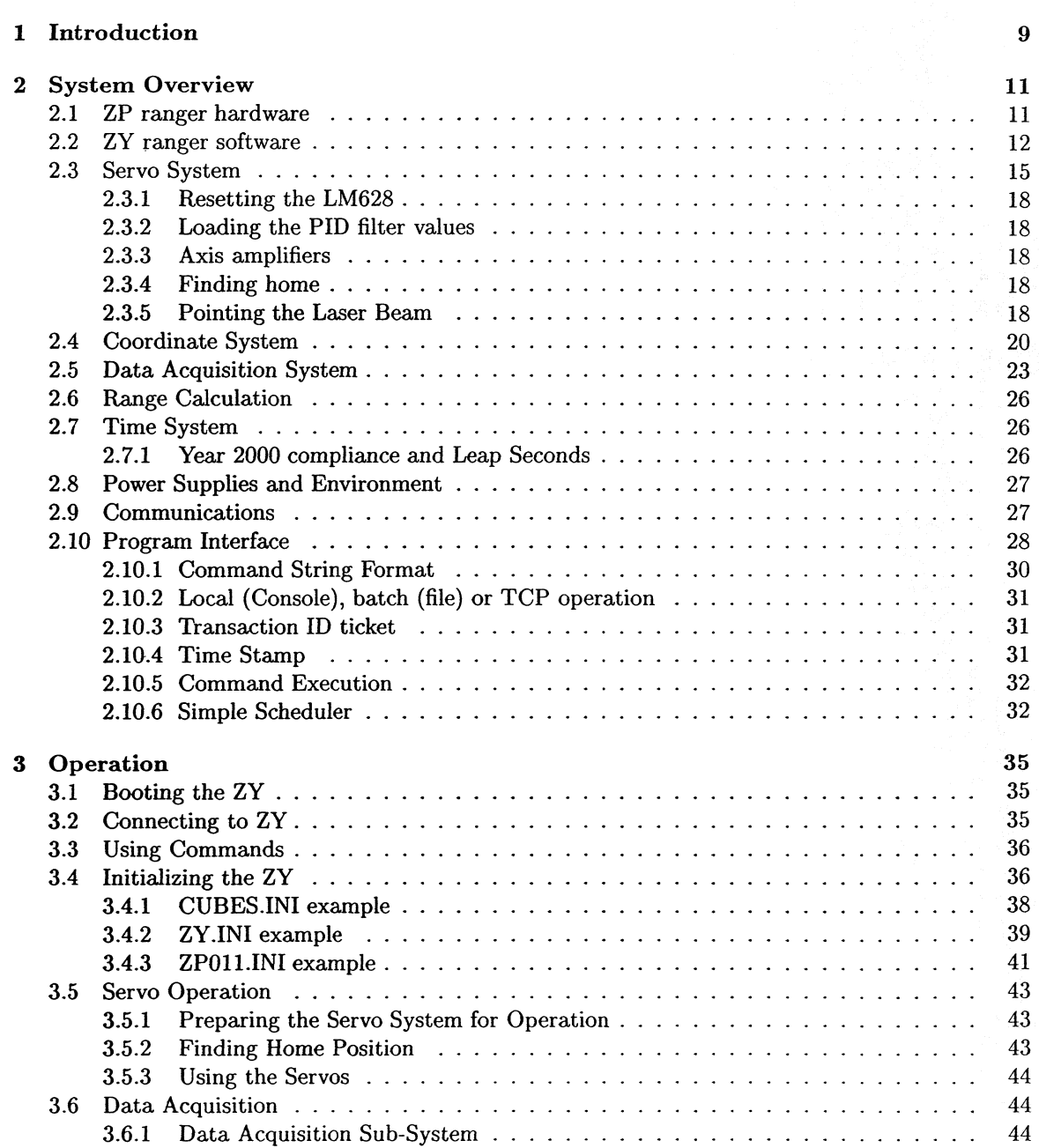

### **CONTENTS**

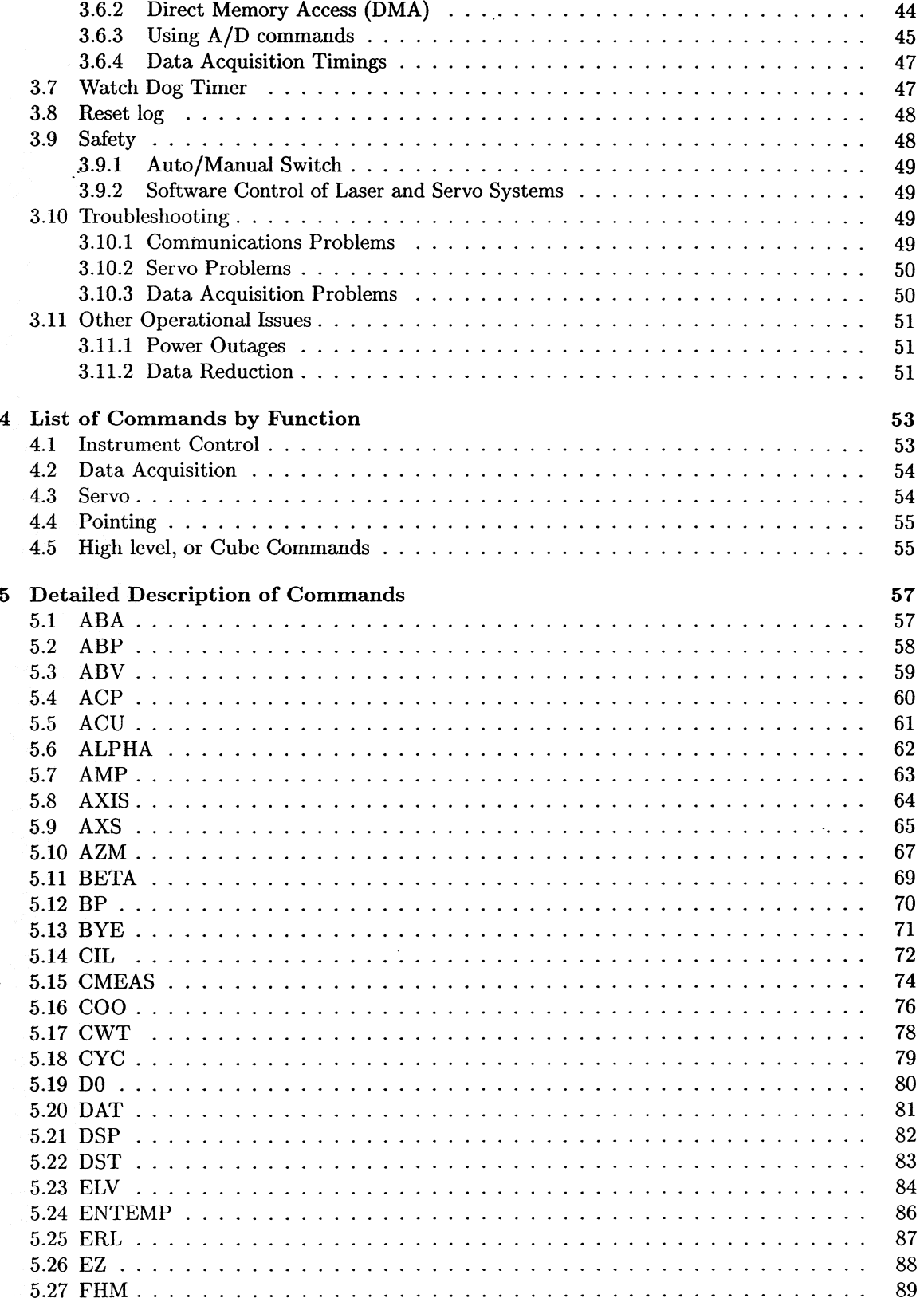

 $\mathcal{L}_{\text{max}}$ 

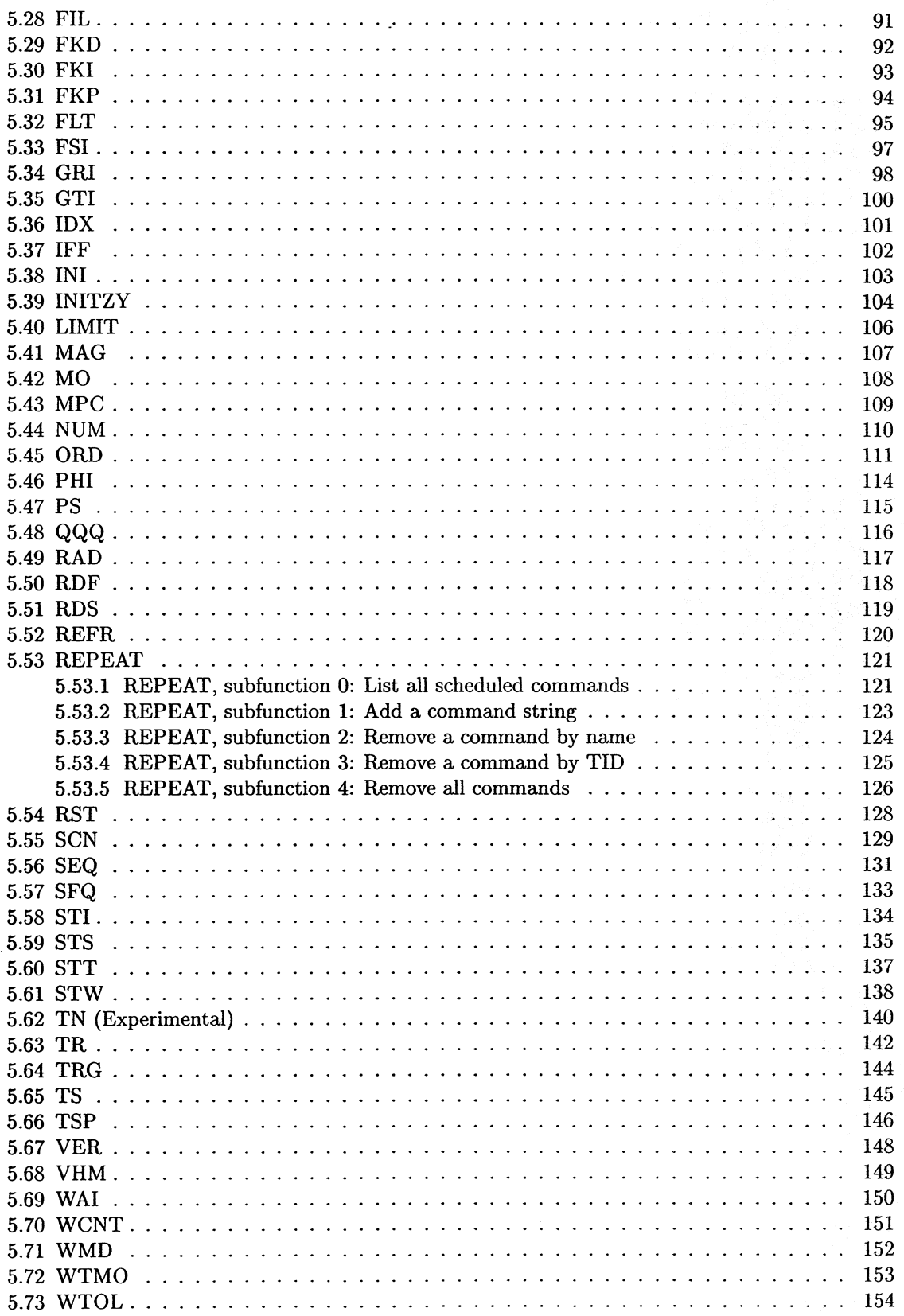

 $\overline{5}$ 

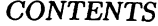

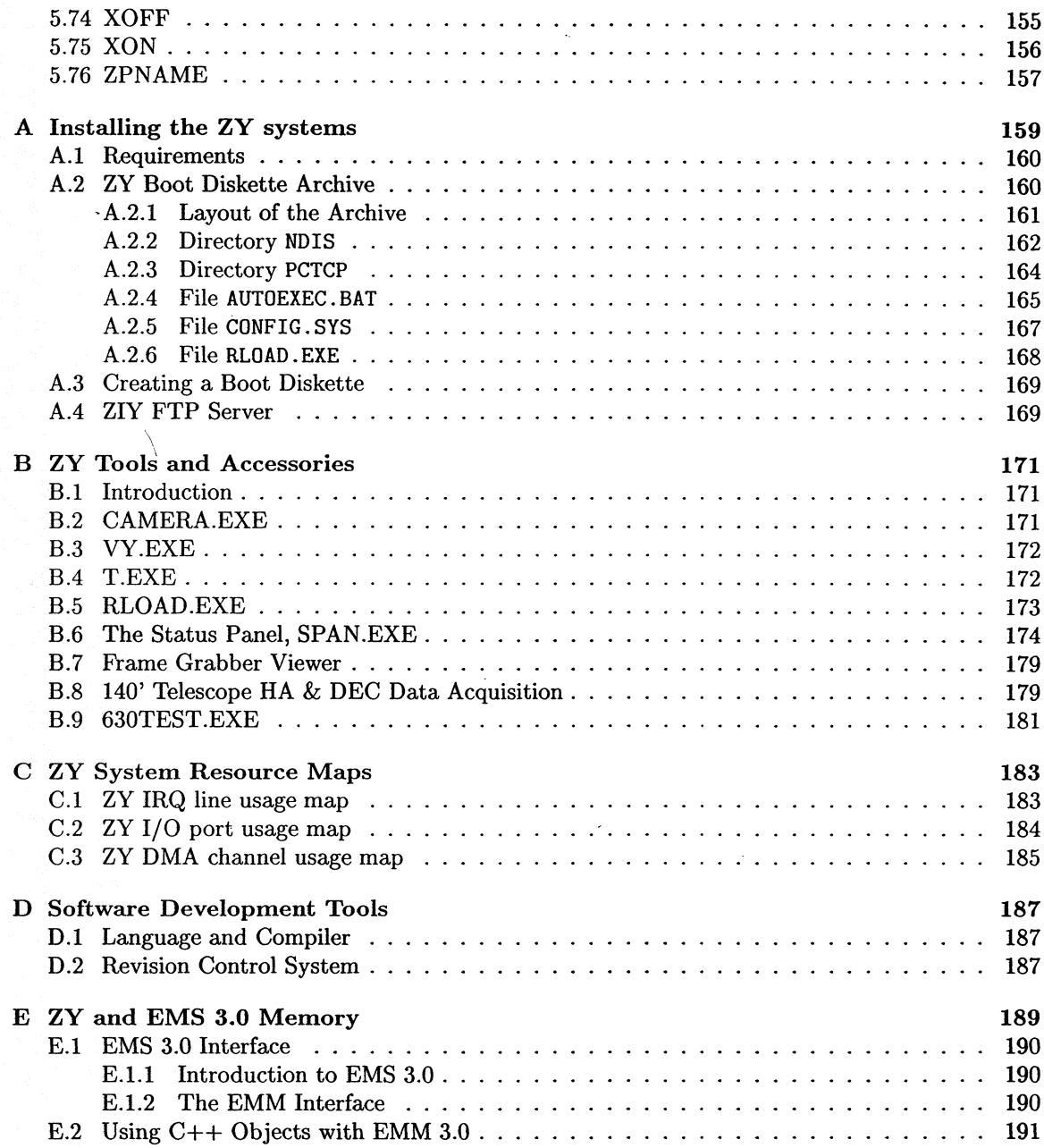

 $\sim$  6

# List of Figures

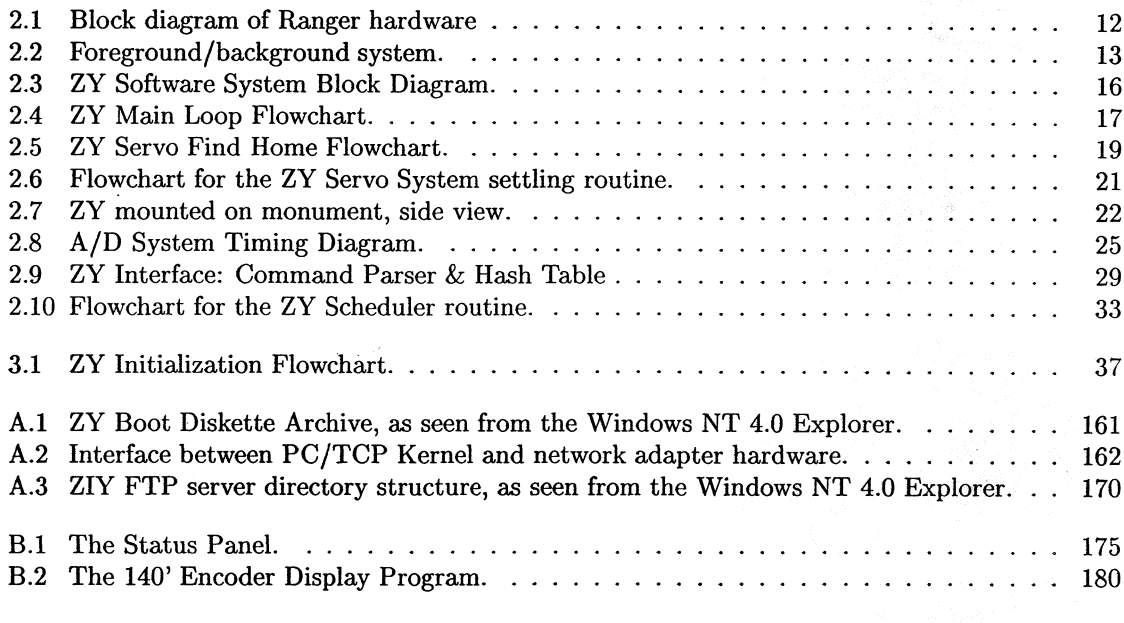

If you require a complete<br>copy of this manual please<br>reference GBT ARCHIVE No. LO480.<br>to request the full document.

OR, you may contact Shirley<br>Curry at 304-456-2240,<br>E-mail scurry @ nrao.edu